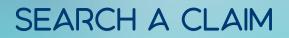

After signing into the agent portal and navigating to the Policy, search a claim by clicking the Additional Info tab in the middle bar of the Policy page.

| erms Selection                |           | Transaction Color                                            | ation(242)           |                  |       |                        |  |  |
|-------------------------------|-----------|--------------------------------------------------------------|----------------------|------------------|-------|------------------------|--|--|
|                               |           | Transaction Selection(242)   Renewal : Ann, Renewal : ISSUED |                      |                  |       |                        |  |  |
| 2022-05-11 / 2023-05          | -11 ~     | Renewal : Ann. I                                             | Renewal : IS         | SUED Y           |       |                        |  |  |
| Application                   | Coverage  | Property                                                     | / Info               | Additional Info  | Forms | Billings               |  |  |
| 9905379889                    |           |                                                              |                      |                  |       |                        |  |  |
| Policy #/Holder Nam           | e 990537  | 9889/1/                                                      | Ac                   | Iditional In     | fo    | Full Pay<br>05/11/2023 |  |  |
| Terms Start date              | 05/11/2   | 022                                                          | Transaction Exp. Dt. |                  | Dt    | 05/11/2023             |  |  |
| Transaction Effective<br>date | e 05/11/2 | 05/11/2022                                                   |                      | Bill to          |       | POLHOLDER              |  |  |
| Transaction Type              | Renewa    | I - Ann. Renewal                                             |                      | Product Name     |       | Flood Program          |  |  |
| Total Premium<br>Change       | \$1,921.0 | 00                                                           |                      | U/writer         |       |                        |  |  |
| Total Premuim                 | \$1,921.0 | 00                                                           |                      | Transaction Note |       |                        |  |  |
| Total Claim                   | 1 Policy  | 1 Policyholder/Member Copy Agent Copy                        |                      |                  |       |                        |  |  |
| Serv Rep                      |           |                                                              |                      |                  |       |                        |  |  |
| Claim Information             |           |                                                              |                      |                  |       |                        |  |  |
| Total Claim                   |           |                                                              | 1                    | Total Payment    |       | 21678.22               |  |  |

## Claim Information will be displayed below

| Claim Information |   |               |          |  |  |  |  |
|-------------------|---|---------------|----------|--|--|--|--|
| Total Claim       | 1 | Total Payment | 21678.22 |  |  |  |  |
|                   |   |               |          |  |  |  |  |

1